#### **INSTRUCTIONS FOR AUTHORS**

- **How to register with the Spanish Journal of Agricultural Research**
- **How to submit a manuscript to the SJAR**
- **How to check the review report using the system**
- **How to submit a revised version of the manuscript**

## **How to register with the Spanish Journal of Agricultural Research**

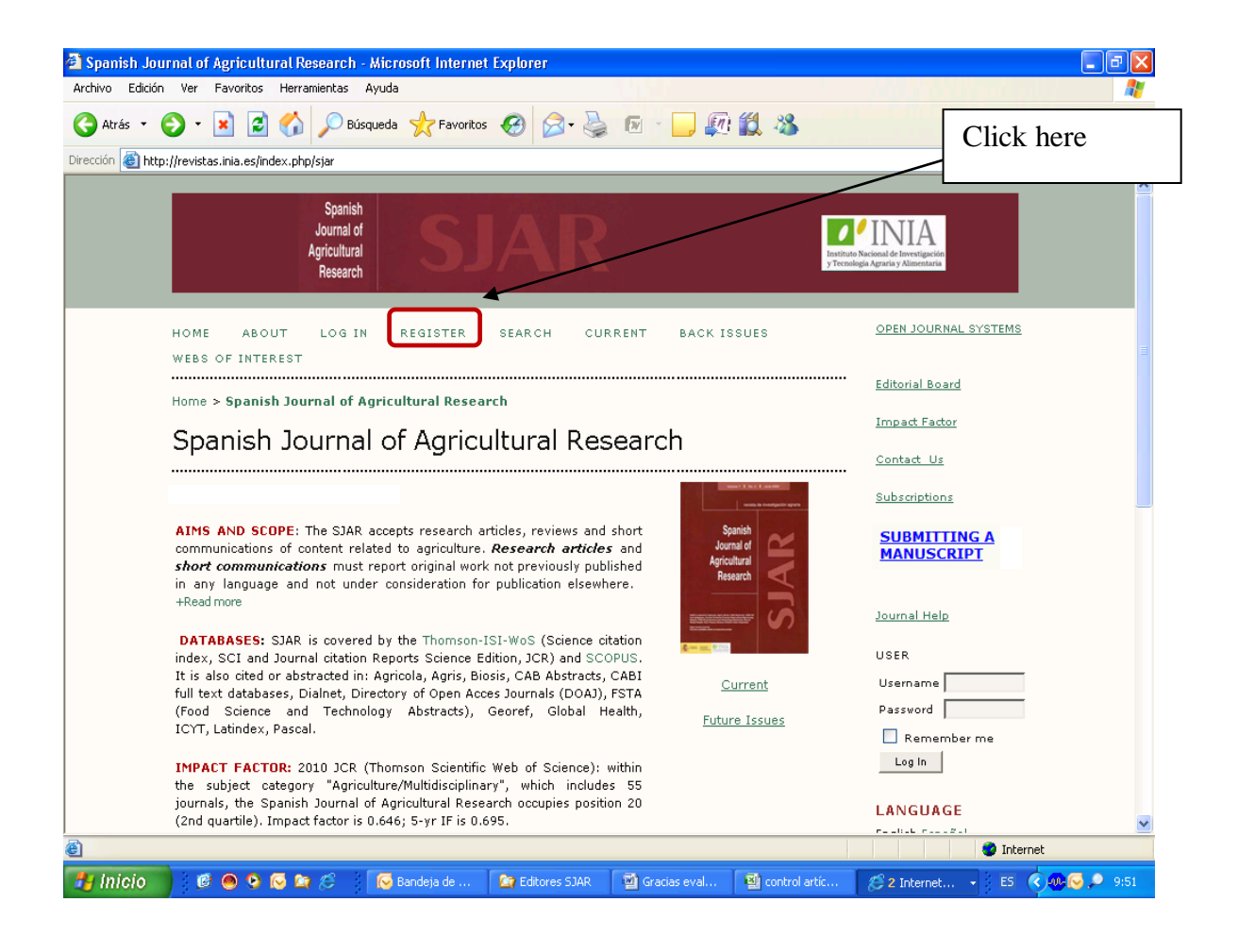

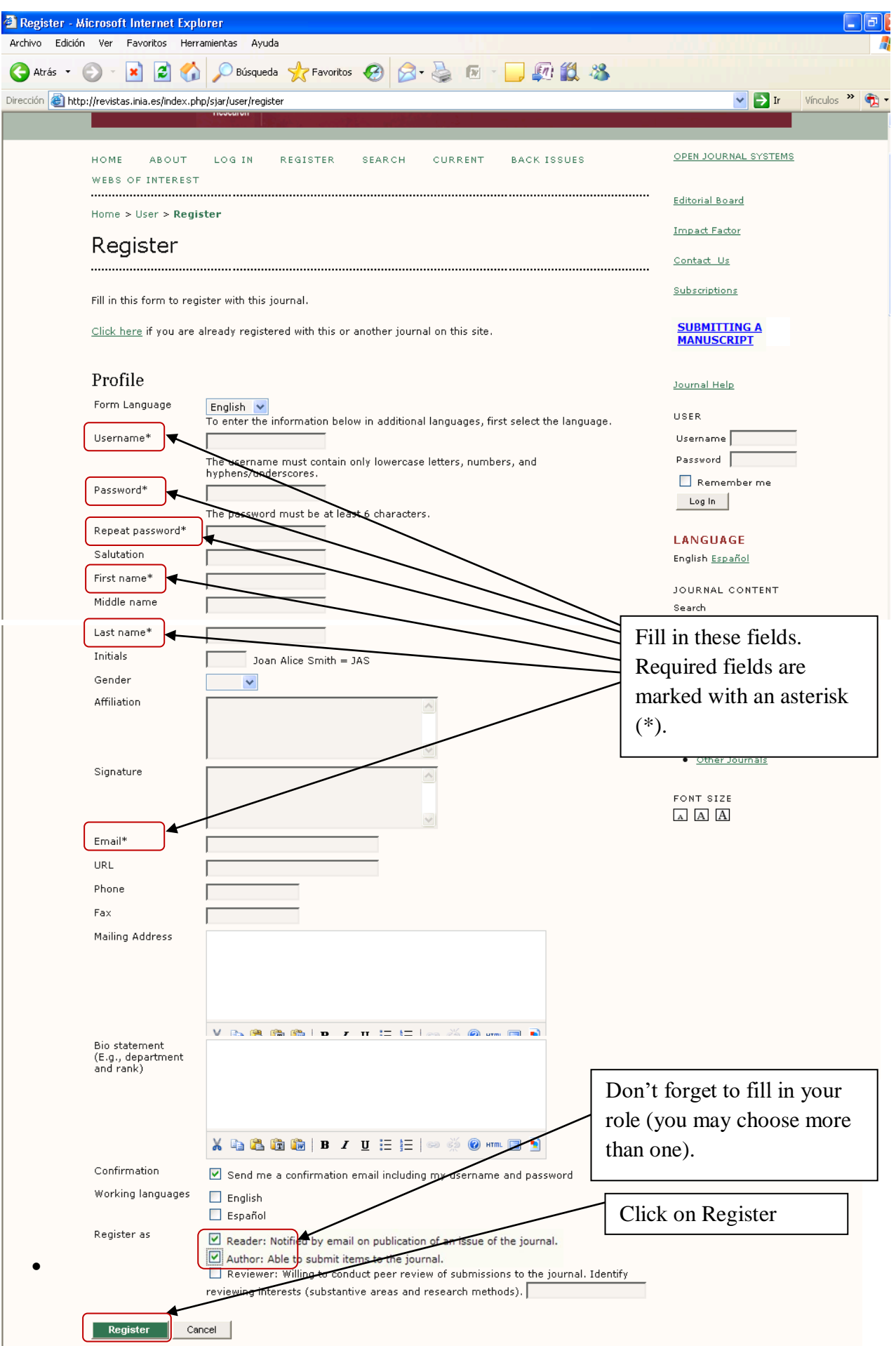

# **How to submit a manuscript to the SJAR**

If you are already registered as an author, you will see the following screen:

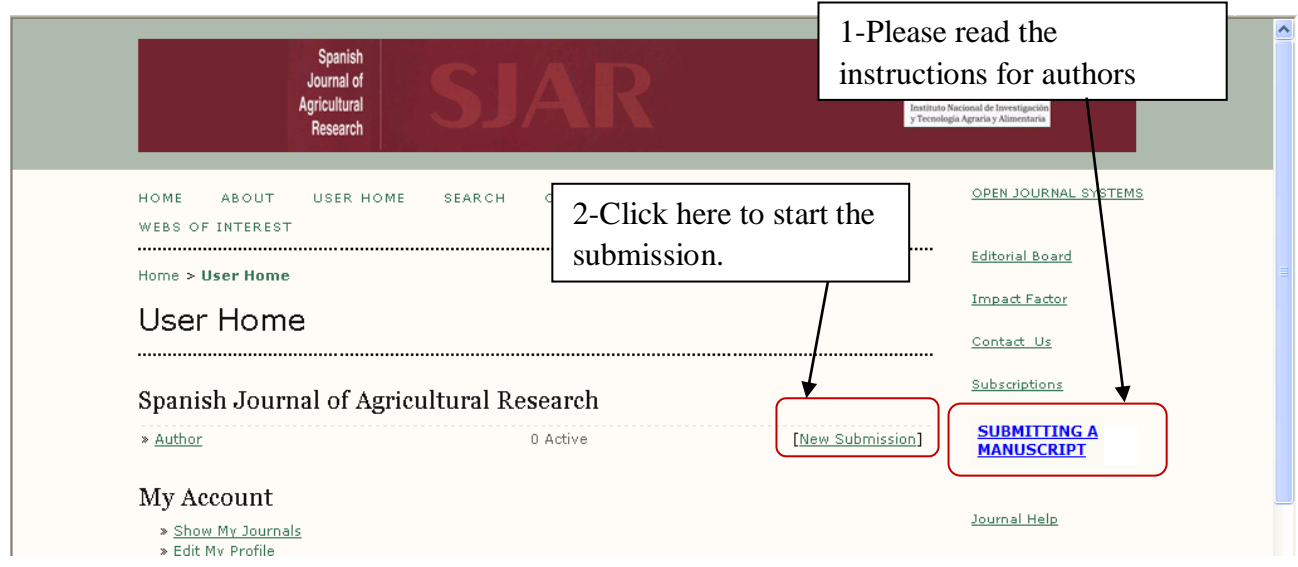

The process for submitting the manuscript involves five steps.

- **Step 1**: Select the appropriate section and check the submission list.
- **Step 2**: Upload the entire manuscript, with tables and figures (on separate sheets but in the same document) in Word format as a single file. If you want to send supplementary material (figures and tables that provide essential data that will not appear in the printed article or its PDF version but will be available as a supplementary PDF file), add this at the end of the same single document. Supplementary figures and tables are peer reviewed; they must be cited in the text and are subject to the same review criteria as the data published in the paper itself. Please indicate the inclusion of this type of material in your letter to the editor.
- **Step 3**: Enter the submission metadata.
- **Step 4**: Add the following documents:
	- a. The **cover letter** (mandatory), where you should indicate the main aims of the manuscript, the type of paper (research paper, review or minireview paper, short communication), the novelty of the content, and convincing arguments of why SJAR should publish this paper;
	- b. Provide a **list of four potential expert reviewers** with full contact information and email addresses. These reviewers must not have a conflict of interest with the authors (e.g., personal relationship or work in the same institution) or the paper content, and the Editorial Board may decline to contact any of the reviewers suggested by the authors.
- **Step 5**: Confirm the submission.

#### **How to check the review report using the system**

When the assessment is complete, the corresponding author will receive an editor's E-mail with the assessment report.

A manuscript can receive one of four possible decisions:

**Rejected.** The article has been rejected and archived in the system.

 **Major review.** The manuscript needs a new round of preparation. If the authors submit a revised version, the associate editor will send it on to the reviewers (typically the same reviewers as in the first round, but new ones could be chosen).

 **Minor revision**. The manuscript does not need a new round of preparation, just minor changes. When the authors submit their revised version it will be typically reviewed by the associate editor him/herself.

 **Accepted.** This decision is made once the revised text is deemed adequate from a scientific point of view. After the authors have submitted their final version of the manuscript and it has been accepted for publication, it undergoes a copy editing process. The copy editor performs the clean-up edit. After copy editing is complete, the issue is produced.

You can go to the SJAR System to check the process.

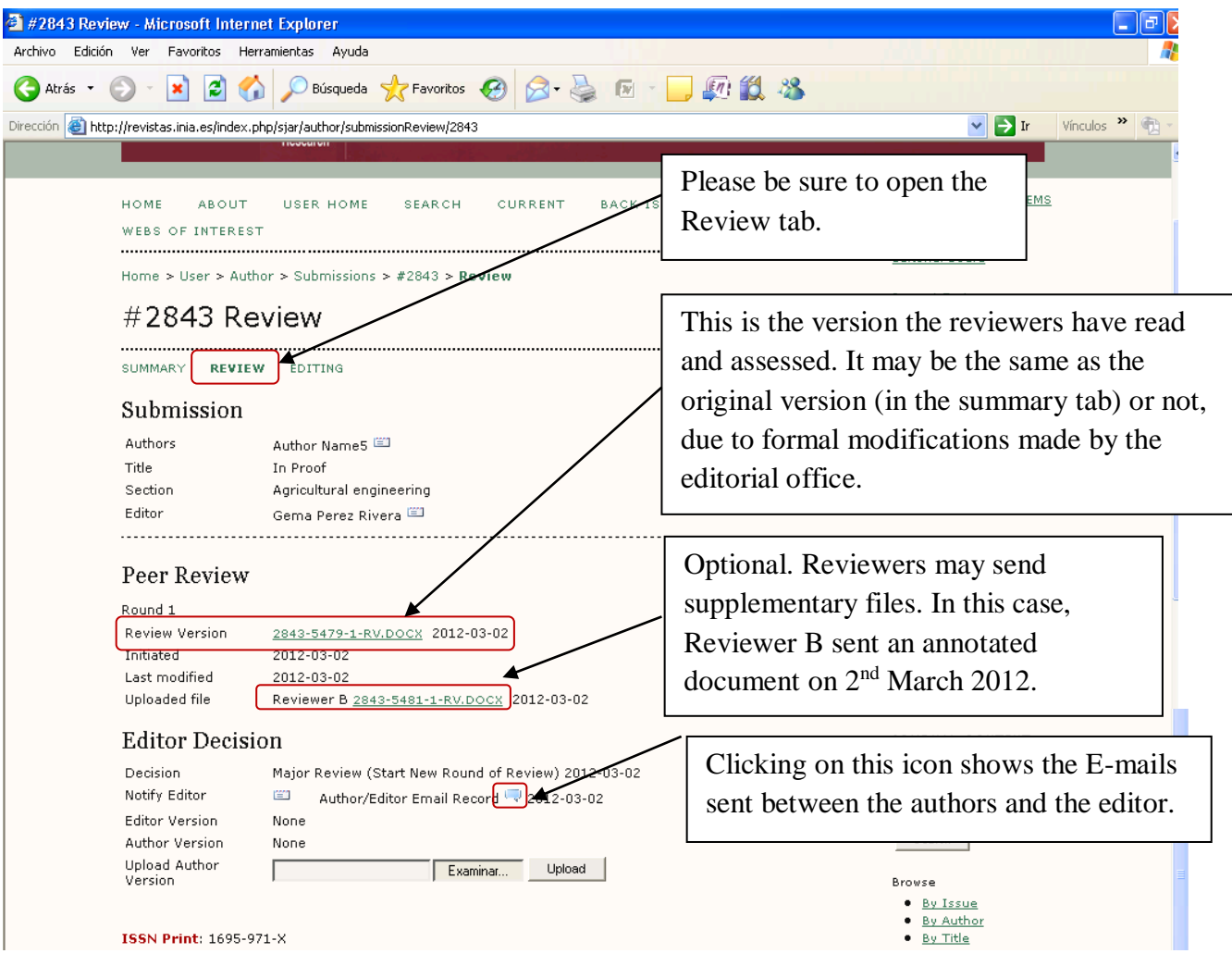

### **How to submit a revised version of the manuscript**

A revised manuscript will retain its original date of receipt only if it is received within three months of the date of return to the author. Revised papers returned after this interval will be treated as new submissions. Papers will not be accepted until all required minor changes have been made.

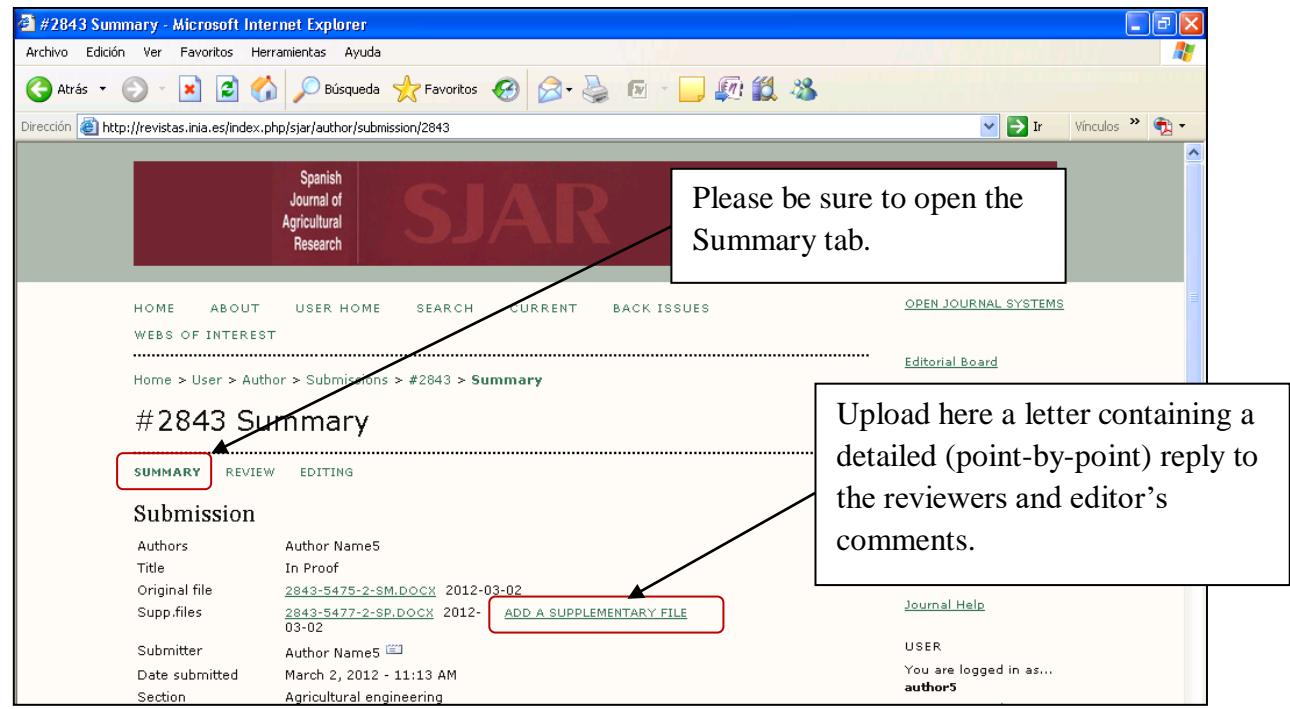

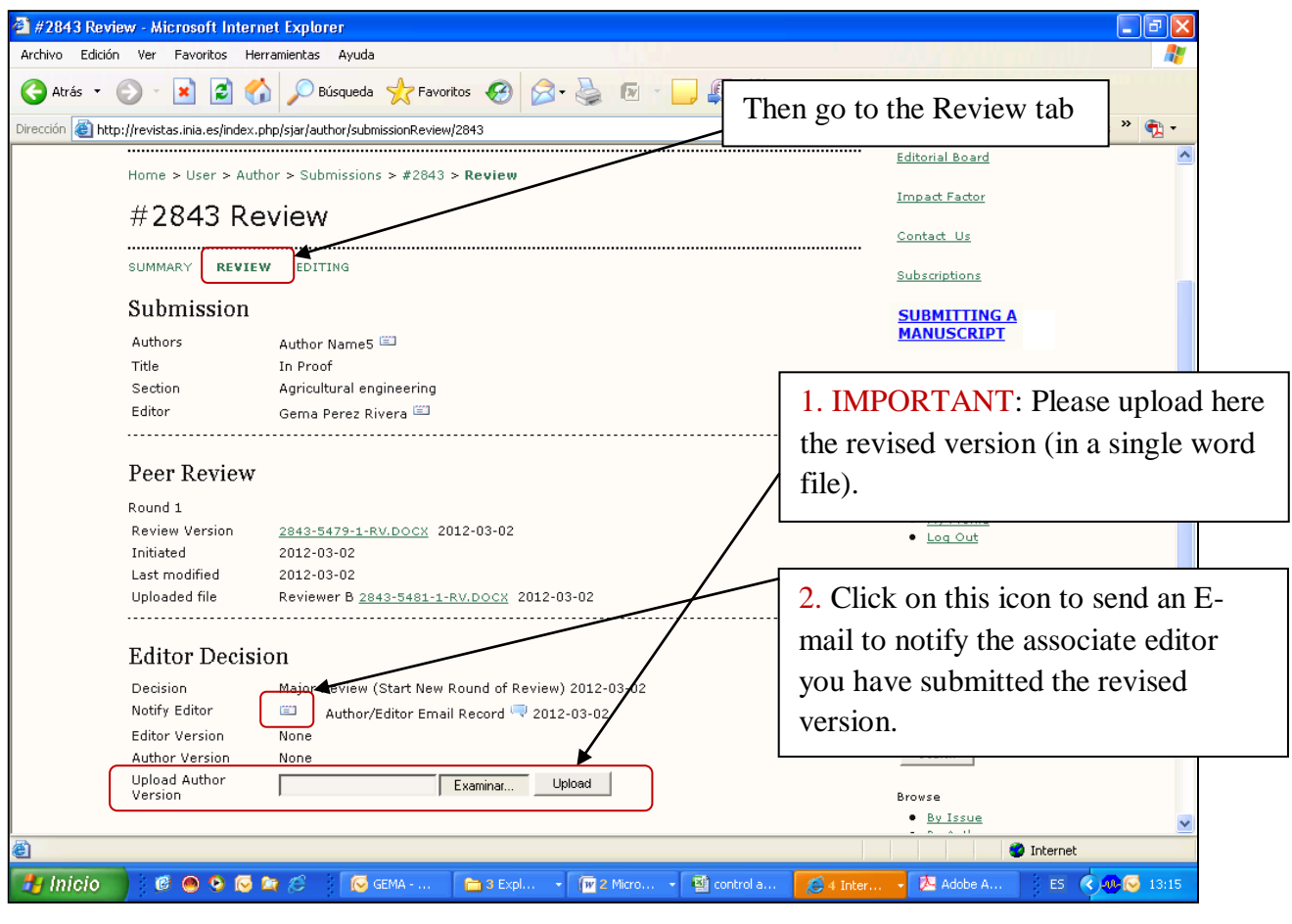